## **Gemini User Role Descriptions**

Version 1.0

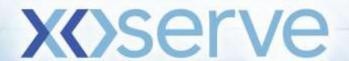

Shipper Roles

| Role    | Description                                                                                                    |
|---------|----------------------------------------------------------------------------------------------------|
|         | Allows user to do the following:                                                                                                    |
|         | View Entitlement Data,                                                                                                    |
|         | Create Trades and Post Trades To Bulletin Board                                                                                             |
|         | Create Bids and View Bid Information,                                                                                                    |
|         | View Constraint Management History,                                                                                                    |
|         | View Entry Capacity Publish reports,                                                                                                    |
|         | View Exit Capacity Booking & Deal Management,                                                                                               |
| IGMS019 | Reports View Meters & relationship of the meter associated to them,                                                                         |
|         | Create Activities & Nominations,                                                                                                    |
|         | View BA Balances, System Balance, Line Pack Data and View                                                                                   |
|         | Nomination Reports, View BA Total Energy Forecast & Shrinkage Factor,                                                                       |
|         | Maintain OCM Renomination and Confirm Trade and view Trade Details,                                                                         |
|         | View Measurements for the meters which belongs to them,                                                                                     |
|         | View Allocations & Shipper imbalances.                                                                                                    |
|         | Allows user to do the following:                                                                                                    |
|         | View Trades and Post Trades To Bulletin Board ,                                                                                             |
|         | View Entitlement Data,                                                                                                    |
|         | View Bids and View Bid Information,                                                                                                    |
|         | View Constraint Management History,                                                                                                    |
|         | View Bid information,                                                                                                    |
|         | View Entry Capacity Publish reports,                                                                                                    |
| IGMS020 | View Deal Management reports,                                                                                                    |
|         | View Meters & relationship of the meter associated to them,                                                                                 |
|         | Create Activities & Nominations, View BA Balances, System Balance, Line Pack Data                                                           |
|         | and View Nomination Reports.                                                                                                    |
|         | View BA Total Energy Forecast & Shrinkage Factor,                                                                                           |
|         | Maintain OCM Renomination and Confirm Trade and view Trade Details,                                                                         |
|         | View Measurements for the meters which belong to them.                                                                                      |
|         | View Allocations & Shipper imbalances.                                                                                                    |
|         | Allows user to do the following:                                                                                                    |
|         | View Trades and View Trades posted in Bulletin Board,                                                                                       |
| IGMS021 | View Entitlement Data,                                                                                                    |
|         | View Bid Information,                                                                                                    |
|         | View Constraint Management History,                                                                                                    |
|         | View Entry Capacity Publish & Deal Management reports,                                                                                      |
|         | View Exit Capacity Booking & Deal Management reports,                                                                                       |
|         | View Meters & relationship of the meter associated to them.                                                                                 |
|         | View Activities & Nominations, View BA Balances, System Balance, Line Pack Data and                                                         |
|         | View Nomination Reports.                                                                                                    |
|         | View BA Total Energy Forecast & Shrinkage Factor,                                                                                           |
|         | View OCM Renomination and view Trade Details, View Measurements for the meters which belong to them. View Allocations & Shipper imbalances. |
|         | Solding to them. Flow / modulone of employ imbalantees.                                                                                     |
| IGMS100 | Read – Write access to all APIs available under Gemini                                                                                      |

**Shipper Roles** 

| Role    | Description                                                     |
|---------|-----------------------------------------------------------------|
|         | Allows user to do the following:                                |
|         | View MNEPOR details                                             |
|         | View Off-peak Capacity Release data                             |
|         | View Daily Forecast Demand data                                 |
|         | View Meter Site Relationship data                               |
|         | View Product and Publish reports                                |
|         | View Current Overrun Prices                                     |
|         | Add , Modify & View Overrun User Agreement                      |
| Exit007 | Add and modify User Preferences                                 |
|         | Add & Modify & View - Capture Requests for all Mos              |
|         | Accept Ad hoc Offer                                             |
|         | Add,View, publish and Accept Assignment                         |
|         | Add, View and Setup OFR User Preferences                        |
|         | Add, View Capture Offer details                                 |
|         | Add, modify, withdraw and accept and confirm Transfer           |
|         | Add, query. Modify, register ,confirm trade details             |
|         | View location, metersite relationship data and generate reports |
|         | Allows user to do the following:                                |
|         | View location, metersite relationship data and generate         |
|         | reports View MNEPOR reports                                     |
|         | View unapproved overrun user agreement data and view            |
|         | reports View Off-peak Capacity Release data and generate        |
| Exit009 | reports View User Preferences                                   |
| LXIIOUS | View Auction Request Information                                |
|         | Cancel View Capacity Profile                                    |
|         | View Ad hoc Offer - Confirmation                                |
|         | View Product and Publish reports                                |
|         | View Overrun Prices                                             |
|         | View Surrender Request Details                                  |
| Exit100 | Allows user to do the following:                                |
|         | Read – Write access to all APIs available under Gemini Exit     |

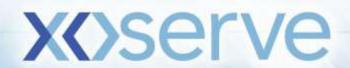

## **DN Roles**

| Role     | Description                                                                              |
|----------|------------------------------------------------------------------------------------------|
|          | Allows user to do the following:                                                         |
|          | View MNEPOR details                                                                      |
|          | View Off-peak Capacity Release data                                                      |
|          | View Daily Forecast Demand data                                                          |
|          | View Meter Site Relationship data                                                        |
|          | View Product and Publish reports                                                         |
|          | View Current Overrun Prices                                                              |
|          | Add , Modify & View Overrun User Agreement                                               |
|          | Add and modify User Preferences                                                          |
|          | Add & Modify & View - Capture Requests for all Mos                                       |
| EXIT008  | Accept Ad hoc Offer                                                                      |
|          | Add,View publish and Accept Assignment                                                   |
|          | Add, View Capture Offer details                                                          |
|          | Add, modify, withdraw and accept and confirm Transfer                                    |
|          | Add, query. Modify, register ,confirm trade details                                      |
|          | View location, metersite relationship data and generate                                  |
|          | reports View, Modify, withdraw, save Setup OFR User                                      |
|          | Preferences View OCS and OPS Request and view report                                     |
|          | View, add, save, accept, withdraw DNO Flow Swap                                          |
|          | reject or accept Ad hoc Offer - Confirmation                                             |
|          | Allows user to do the following:                                                         |
|          | View MNEPOR details                                                                      |
|          | View Off-peak Capacity Release data                                                      |
|          | View Daily Forecast Demand data                                                          |
|          | View Meter Site Relationship data                                                        |
|          | View Product and Publish reports                                                         |
|          | View Current Overrun Prices                                                              |
|          | Add , Modify & View Overrun User Agreement                                               |
|          | Add and modify User Preferences                                                          |
| EXIT010  | Add & Modify & View - Capture Requests for all Mos                                       |
| LXIIIII  | Accept Ad hoc Offer                                                                      |
|          | Add,View, publish and Accept Assignment                                                  |
|          | Add, View Capture Offer details                                                          |
|          | Add, modify, withdraw and accept and confirm Transfer                                    |
|          | Add, query. Modify, register ,confirm trade details                                      |
|          | View location, metersite relationship data and generate                                  |
|          | reports View OFR User Preferences                                                        |
|          |                                                                                          |
|          | View OCS and OPS Request and view report                                                 |
|          | View,add,save,accept,withdraw DNO Flow Swap                                              |
|          | View,add,save,accept,withdraw DNO Flow Swap reject or accept Ad hoc Offer - Confirmation |
| EXIT 101 | View,add,save,accept,withdraw DNO Flow Swap                                              |

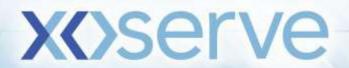

**Agent Roles** 

| 7 (90111 1 (0100 |                                                                              |  |  |  |
|------------------|------------------------------------------------------------------------------|--|--|--|
| Role             | Description                                                                  |  |  |  |
|                  | Allows the user to do the following:                                         |  |  |  |
|                  | View Net Capacity Report,                                                    |  |  |  |
|                  | View Meters & their Relationships for the meters related to them. View       |  |  |  |
| IGMS024          | Unique Sites which belong to them,                                           |  |  |  |
|                  | View Meter Energy & Unique Site energy for the one associated to them.       |  |  |  |
|                  | View Pre/Post Closeout Claims and modify those which are associated to them. |  |  |  |
| IGMS102          | Allocation Agent API Role                                                    |  |  |  |
| EXIT013          | View Entitlement data and generate reports                                   |  |  |  |
| EXIT102          | View API Entitlement data                                                    |  |  |  |

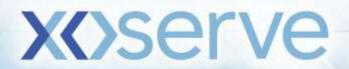

**Market Operator Roles** 

|         | market operator reside                                                |  |  |
|---------|-----------------------------------------------------------------------|--|--|
| Role    | Description                                                           |  |  |
| IGMS022 | Allows user to do the following:                                      |  |  |
|         | View Entitlement Data,                                                |  |  |
|         | Create Trades and Post Trades To Bulletin Board, Create Activities &  |  |  |
|         | View BA Balances.                                                     |  |  |
|         | View BA Total Energy Forecast & Shrinkage Factor, Register Title Swap |  |  |
|         | Trade, Physical Locational Trade, View OCM/OTC Trade Breakdown        |  |  |
|         | summary,                                                              |  |  |
|         | Add Price Information.                                                |  |  |
| EXIT101 | Allows user to do the following:                                      |  |  |
|         | Read – Write access to all APIs available under Gemini Exit           |  |  |

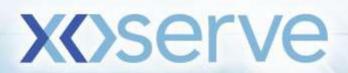